# **GESTION ONLINE DE** LA EXPLOTACIÓN

### **PLANIFICACIÓN DE LA** ROTACIÓN DE CULTIVOS

Con esta función, el agricultor puede planificar el trabajo de todo el año en los cultivos, así como compartir digitalmente la planificación de rotación virtual de cultivos.

#### **GESTIÓN DE LAS OPERACIONES**

TEXTO: STEFFEN BECK 01101001101101001

**ILUSTRACIÓN: LINA SCHINDLER, GERNOT WALTER** 

Las tareas que antes

solo podian llevarse a

Cabo utilizando distintas

herramientas de software se podrán realizar ahora

CON UNA SOLUCIÓN COMBINADA

Imuly facil de usar del centro

de operaciones John Deere.

Tendrá a mano todas las

operaciones de trabajo, ya Sea en el ordenador, en la

Mableta o en el smartphone.

El agricultor puede analizar la información actual que recibe a través de la gestión de las funciones. y tomará decisiones en base a esto, al tipo y al alcance de las mediciones pendientes, como la siembra, la fertilización, la protección de cultivos y las compras.

**MONITORIZACIÓN** 

El agricultor podrá analizar los datos agronómicos, como la variación de la productividad en un campo, y los datos de la máguina, por lo que podrá establecer las bases para planificar y llevar a cabo el trabajo en función de los datos reales.

## PLANIFICACIÓN DEL **TRABAJO**

El agricultor tiene que asignar tareas para él mismo o sus empleados. Ahora puede acceder a estas tareas desde el smartphone o desde la pantalla de la cabina de la máquina.

# **EJECUCIÓN DE LA** PLANIFICACIÓN

Se lleva a cabo el trabajo en el campo y, además, la solución digital permite responder a los cambios con flexibilidad cuando las cosas no marchan según el plan inicial.

# **GESTIÓN DE LAS TAREAS**

Aquí se garantiza que se lleven a cabo las tareas asignadas y que se avise de inmediato de cualquier cambio que se produzca a aquella persona que realice una tarea. Esto permite realizar el sequimiento del progreso del trabajo y, por ejemplo, responder a un cambio de tiempo repentino.

htro

# "EL CONTROL DE LOS DATOS EN SUS MANOS"

Georg Larscheid, responsable de John Deere de soluciones integradas de sistemas como el centro de operaciones, ofrece una explicación de los datos que se utilizan aquí y por qué el usuario es quien tiene el control sobre ellos.

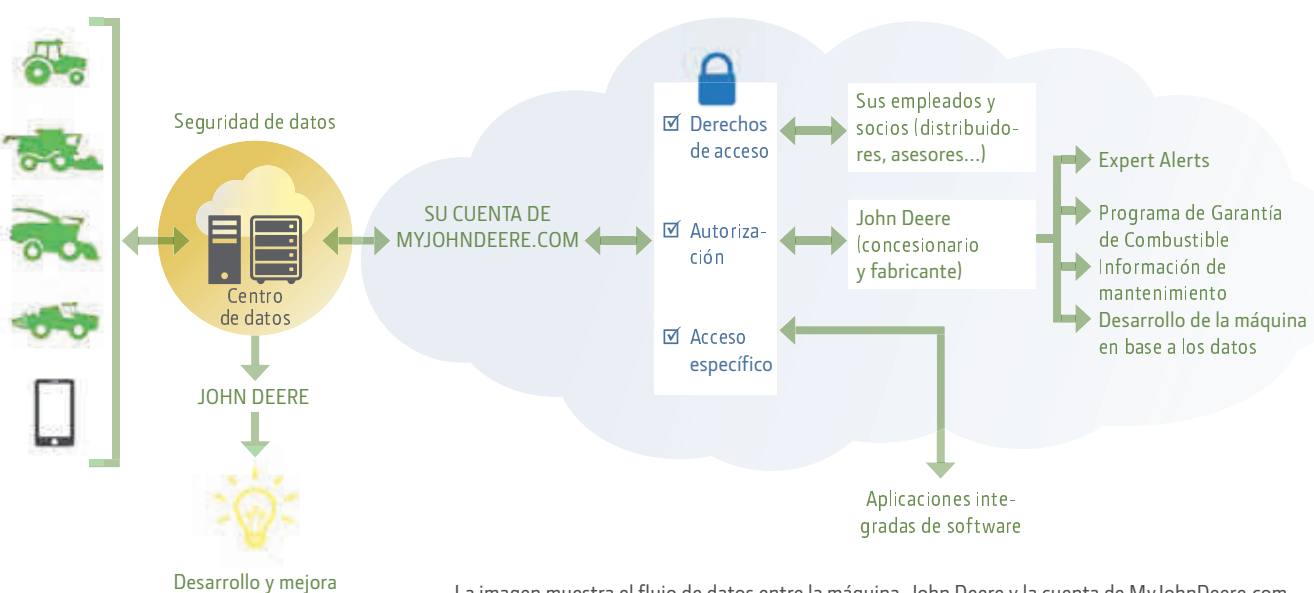

del producto en base a datos anónimos

La imagen muestra el flujo de datos entre la máquina, John Deere y la cuenta de MyJohnDeere.com. Puede gestionar los datos personales y controlarlos de tres formas distintas desde su cuenta de cliente (derechos de acceso, autorización y acceso específico).

#### e Qué tipo de datos puedo manejar en la cuenta del cliente del centro de operaciones?

El centro de operaciones es el componente fundamental de la cuenta del cliente de MyJohnDeere. Podrá interactuar con sus datos, especialmente con la información que ofrecen las máquinas y equipos, como el consumo de combustible, los periodos de uso de acuerdo con el estado de la máquina, la posición y el historial. También ofrecen información relevante sobre la agricultura de precisión, como los límites digitales del campo, el seguimiento de las líneas de guiado, las dimensiones de la máquina y los datos agronómicos.

#### ¿Cómo puedo controlar como usuario el acceso de terceros a ciertos datos?

Puede controlar personalmente el intercambio de información con otros socios desde su cuenta de cliente de MyJohnDeere, por ejemplo, con el contratista, el asesor agronómico o su concesionario local John Deere. ¿Qué es lo más importante? Que usted mismo puede establecer quién puede ver o editar los datos que desee.

#### ¿Y en qué me beneficia todo esto?

El centro de operaciones será el lugar donde guarde todos los datos agronómicos y de la máquina, por lo que podrá acceder a ellos desde cualquier lugar y prácticamente en tiempo real. También podrá seguir el progreso del trabajo en un campo específico, entre otros. Además, se puede compartir la información fácilmente con los empleados o los socios. En general, podrá ahorrarse todo el tiempo que necesitaría invertir en el teléfono o para recoger la información sobre las operaciones.

También puede usar la aplicación "Más Herramientas" para ampliar su centro de operaciones con funciones adicionales de otras empresas de software, como software de documentación de campo o estaciones meteorológicas. Esta plataforma abierta está en constante crecimiento y cuenta con alrededor de 100 proveedores integrados actualmente.

Además, el centro de operaciones no está reservado exclusivamente para máquinas John Deere. También podrá importar y procesar información digital de campo desde sistemas de otros fabricantes. Una vez más, John Deere demuestra su apertu-

ra al desarrollo con su continua expansión en la conexión con otras marcas.

\_\_\_\_\_\_\_\_ director de soluciones integradas de sistemas en John Deere.

> c c d d d c d d c d d c d d c d c d d c d d c d c d c d c d c d c d c d c d c d c d c d c d c d c d c d c d c <sup>d</sup> <sup>d</sup> <sup>c</sup> <sup>d</sup> <sup>c</sup> <sup>c</sup> <sup>d</sup> <sup>d</sup> <sup>c</sup>

<sup>d</sup> <sup>d</sup> <sup>c</sup> <sup>d</sup> <sup>c</sup> <sup>c</sup> <sup>d</sup> <sup>d</sup> <sup>c</sup>

c c d d <del>d d c d d c d c d d d c</del>

<sup>c</sup> <sup>c</sup> <sup>d</sup> <sup>d</sup> <sup>c</sup> <sup>d</sup> <sup>d</sup> <sup>c</sup> <sup>d</sup> <sup>c</sup>

<sup>d</sup> <sup>d</sup> <sup>c</sup> <sup>d</sup> <sup>c</sup>

<sup>d</sup> <sup>d</sup> <sup>c</sup> <sup>d</sup> <sup>c</sup>

c c d d d d c d d c d d c  $\overline{\phantom{a}}$  d c  $\overline{\phantom{a}}$  d c  $\overline{\phantom{a}}$ 

<sup>d</sup> <sup>d</sup> <sup>c</sup> <sup>d</sup> <sup>c</sup>

<sup>c</sup> <sup>d</sup> <sup>c</sup> <sup>d</sup> <sup>d</sup> <sup>c</sup> <sup>c</sup> <sup>d</sup> <sup>d</sup> <sup>c</sup> <sup>d</sup> <sup>c</sup> <sup>d</sup> <sup>d</sup> <sup>c</sup> <sup>c</sup> <sup>d</sup> <sup>d</sup> <sup>c</sup> <sup>d</sup> <sup>c</sup> <sup>d</sup> <sup>d</sup> <sup>c</sup> <sup>c</sup> <sup>d</sup> <sup>d</sup> <sup>c</sup> <sup>d</sup> <sup>c</sup> <sup>d</sup> <sup>d</sup> <sup>c</sup> <sup>c</sup> <sup>d</sup> <sup>d</sup> <sup>c</sup> <sup>d</sup> <sup>c</sup> <sup>d</sup> <sup>d</sup> <sup>c</sup> <sup>c</sup> <sup>d</sup> <sup>d</sup> <sup>c</sup> <sup>d</sup> <sup>c</sup> <sup>d</sup> <sup>d</sup> <sup>c</sup> <sup>c</sup> <sup>d</sup> <sup>d</sup> <sup>c</sup> <sup>d</sup> <sup>c</sup> <sup>d</sup> <sup>d</sup> <sup>c</sup> <sup>c</sup> <sup>d</sup> <sup>d</sup> <sup>c</sup> <sup>d</sup> <sup>c</sup> <sup>d</sup> <sup>d</sup> <sup>c</sup> <sup>c</sup> <sup>d</sup> <sup>d</sup> <sup>c</sup> <sup>d</sup> <sup>c</sup> <sup>d</sup> <sup>d</sup> <sup>c</sup> <sup>c</sup> <sup>d</sup> <sup>d</sup> <sup>c</sup> <sup>d</sup> <sup>c</sup> <sup>d</sup> <sup>d</sup> <sup>c</sup> <sup>c</sup> <sup>d</sup> <sup>d</sup> <sup>c</sup> <sup>d</sup> <sup>c</sup> <sup>d</sup> <sup>d</sup> <sup>c</sup> <sup>c</sup> <sup>d</sup> <sup>d</sup> <sup>c</sup> <sup>d</sup> <sup>c</sup> <sup>d</sup> <sup>d</sup> <sup>c</sup> <sup>c</sup> <sup>d</sup> <sup>d</sup> <sup>c</sup>  $28$  **CAMPO Y MECÁNICA** - PRIMAVERA 2019